# Simulation - Lecture 3 - Rejection Sampling Lecture version: Tuesday 4<sup>th</sup> February, 2020, 12:12

#### Robert Davies

Part A Simulation and Statistical Programming

Hilary Term 2020

Part A Simulation. HT 2020. R. Davies. 1 / 28

# Recap from previous lecture

- $\blacktriangleright$  Monte Carlo is useful to calculate e.g. integrals when distributions are analytically difficult to work with. But we need iid rvs
- ► Assume we can always generate  $U_i \sim \mathcal{U}[0, 1]$
- ► Last time, we looked at two easy ways to get iid  $X \sim P$
- ▶ Inversion method. Invert CDF, return  $X_i = F_X^{-1}(U_i)$
- **Transformation method**. Find new distribution Q and function  $\varphi$ such that  $X = \varphi(Y) \sim P$ . Then draw  $Y_i \sim Q$ , and return  $X = \varphi(Y_i)$
- $\blacktriangleright$  Today: Rejection sampling method. Draw random variables from larger space defined by proposal pdf, and "reject" those not in region defined by target pdf

### Idea

- Example Let X be a continuous r.v. on  $\Omega$  with pdf  $f_X$
- $\blacktriangleright$  Consider a continuous rv variable  $U > 0$  such that the conditional pdf of U given  $X = x$  is

$$
f_{U|X}(u|x) = \begin{cases} \frac{1}{f_X(x)} & \text{if } u < f_X(x) \\ 0 & \text{otherwise} \end{cases}
$$

 $\blacktriangleright$  The joint pdf of  $(X, U)$  is

$$
f_{X,U}(x,u) = f_X(x) \times f_{U|X}(u|x)
$$
  
=  $f_X(x) \times \frac{1}{f_X(x)}\mathbb{I}(0 < u < f_X(x))$   
=  $\mathbb{I}(0 < u < f_X(x))$ 

 $\triangleright$  Uniform distribution on the set  $A = \{(x, u) | 0 < u < f_X(x), x \in \Omega\}$ 

# Fundamental Theorem of simulation

Theorem (Fundamental Theorem of simulation)

Let X be a rv on  $\Omega$  with pdf or pmf  $f_X$ . Simulating X is equivalent to simulating

 $(X, U) \sim \text{Unif}(\{(x, u) | x \in \Omega, 0 < u < f_X(x)\})$ 

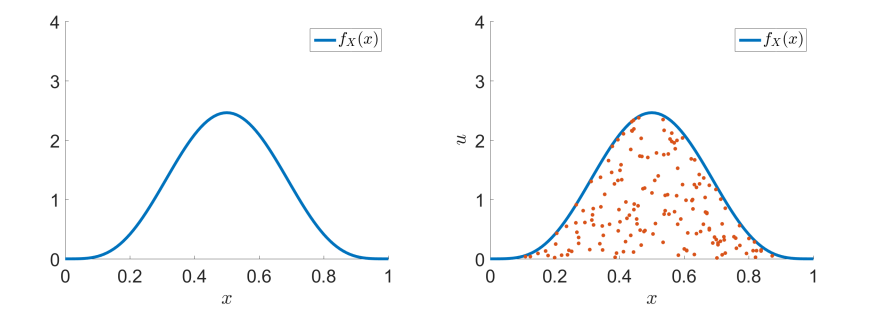

Part A Simulation. HT 2020. R. Davies. 4 / 28

# Rejection sampling idea

- $\blacktriangleright$  Direct sampling of  $(X, U)$  uniformly over the set A is in general challenging
- ► Consider some superset S such that  $A \subseteq S$ , such that simulating uniform rv on  $S$  is easy
- $\blacktriangleright$  Therefore, a uniform distribution on  $\mathcal A$  can be obtained by drawing from a uniform distribution on S, and rejecting samples in S not in A
- $\blacktriangleright$  Rejection sampling technique:
	- 1. Simulate  $(Y, V) \sim \text{Unif}(\mathcal{S})$ , with simulated values y and v
	- 2. if  $(y, v) \in A$  then stop and return  $X = y, U = v$ ,
	- 3. otherwise go back to 1.
- $\blacktriangleright$  The resulting rv  $(X, U)$  is uniformly distributed on A
- $\blacktriangleright$  X is marginally distributed from  $f_X$

### Example: Beta density

► Let  $X \sim \text{Beta}(5, 5)$  be a continuous rv with pdf

$$
f_X(x) = \frac{\Gamma(\alpha + \beta)}{\Gamma(\alpha)\Gamma(\beta)} x^{\alpha - 1} (1 - x)^{\beta - 1}, \ 0 < x < 1
$$

where  $\alpha = \beta = 5$ .

 $\blacktriangleright$   $f_X(x)$  is upper bounded by 3 on [0, 1].

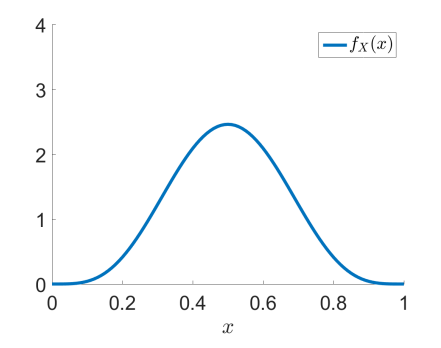

### Example: Beta density

- In Let  $S = \{(y, v) | y \in [0, 1], v \in [0, 3]\}$ 
	- 1. Simulate  $Y \sim \mathcal{U}([0,1])$  and  $V \sim \mathcal{U}([0,3])$ , with simulated values y and  $\boldsymbol{v}$
	- 2. If  $v < f_X(x)$ , return  $X = x$
	- 3. Otherwise go back to Step 1.
- $\triangleright$  Only requires simulating uniform random variables and evaluating the pdf pointwise

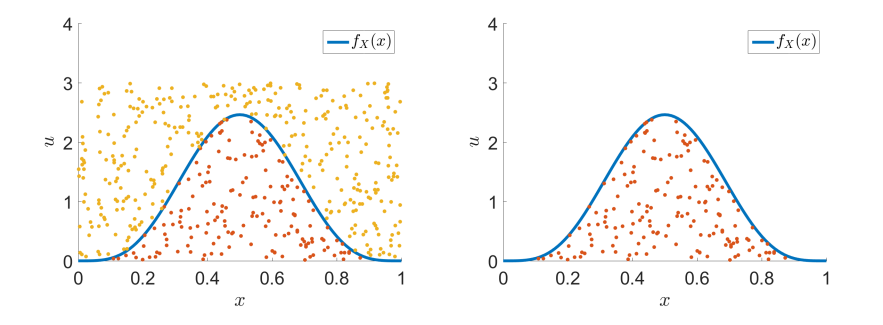

# Rejection sampling more precisely

- ► Consider X a random variable on Ω with a pdf/pmf  $f(x)$ , a target distribution
- $\triangleright$  We want to sample from f using a proposal pdf/pmf q which we can sample.
- **Proposition**. Suppose we can find a constant M such that  $f(x)/q(x) \leq M$  for all  $x \in \Omega$ .
- **►** The following 'Rejection' algorithm returns  $X \sim f$ .

# Rejection sampling method

#### Algorithm 1 Rejection sampling

- I Identify proposal distribution  $Q$  that is easy to simulate from, with pdf  $q_Q$ , and find M such that  $f_X(x)/q_Q(x) \leq M$  for all  $x \in \Omega$
- $\triangleright$  Simulate  $Y_i \sim Q$ , and  $U_i \sim \mathcal{U}[0,1]$
- For  $U_i \le f(Y_i)/q(Y_i)/M$ , return an  $X_i = Y_i$ , otherwise do not return a value

## Rejection Sampling: Proof for discrete rv

 $\blacktriangleright$  We have

$$
\Pr(X = x) = \sum_{n=1}^{\infty} \Pr(\text{reject } n - 1 \text{ times, draw } Y = x \text{ and accept it})
$$

$$
= \sum_{n=1}^{\infty} \Pr(\text{reject } Y)^{n-1} \Pr(\text{draw } Y = x \text{ and accept it})
$$

$$
\blacktriangleright
$$
 We have

 $Pr$  (draw  $Y = x$  and accept it)  $=$  Pr (draw  $Y = x$ ) Pr (accept  $Y | Y = x$ )  $= q(x) \Pr \left( U \leq \frac{f(Y)}{f(Y)} \right)$  $\frac{f(Y)}{q(Y)}/M$  $Y = x$  $=\frac{f(x)}{M}$ M

Part A Simulation. HT 2020. R. Davies. 10 / 28

 $\blacktriangleright$  The probability of having a rejection is

$$
\Pr(\text{reject } Y) = \sum_{x \in \Omega} \Pr(\text{draw } Y = x \text{ and reject it})
$$
\n
$$
= \sum_{x \in \Omega} q(x) \Pr\left(U \ge \frac{f(Y)}{q(Y)} / M \middle| Y = x\right)
$$
\n
$$
= \sum_{x \in \Omega} q(x) \left(1 - \frac{f(x)}{q(x)M}\right) = 1 - \frac{1}{M}
$$

 $\blacktriangleright$  Hence we have

$$
\Pr(X = x) = \sum_{n=1}^{\infty} \Pr(\text{reject } Y)^{n-1} \Pr(\text{draw } Y = x \text{ and accept it})
$$

$$
= \sum_{n=1}^{\infty} \left(1 - \frac{1}{M}\right)^{n-1} \frac{f(x)}{M} = f(x).
$$

 $\triangleright$  Note the number of accept/reject trials has a geometric distribution of success probability  $1/M$ , so the mean number of trials is M.

# Rejection Sampling: Proof for continuous scalar rv

- $\blacktriangleright$  Here is an alternative proof given for a continuous scalar variable X, the rejection algorithm still works but  $f, q$  are now pdfs.
- ► We accept the proposal Y whenever  $(U, Y) \sim f_{U,Y}$  where  $f_{U,Y}(u, y) = q(y) \mathbb{I}_{(0,1)}(u)$  satisfies  $U \leq f(Y)/(Mq(Y))$ .

 $\blacktriangleright$  We have

$$
\Pr(X \le x) = \Pr(Y \le x | U \le f(Y) / Mq(Y))
$$
\n
$$
= \frac{\Pr(Y \le x, U \le f(Y) / Mq(Y))}{\Pr(U \le f(Y) / Mq(Y))}
$$
\n
$$
= \frac{\int_{-\infty}^{x} \int_{0}^{f(y) / Mq(y)} f_{U,Y}(u, y) du dy}{\int_{-\infty}^{\infty} \int_{0}^{f(y) / Mq(y)} f_{U,Y}(u, y) du dy}
$$
\n
$$
= \frac{\int_{-\infty}^{x} \int_{0}^{f(y) / Mq(y)} q(y) du dy}{\int_{-\infty}^{\infty} \int_{0}^{f(y) / Mq(y)} q(y) du dy} = \int_{-\infty}^{x} f(y) dy.
$$

Example for target is beta, proposal is uniform

 $\blacktriangleright$   $f(x)$  is the pdf of a  $Beta(5, 5)$  rv

Proposal density q is the pdf of a uniform rv on  $[0, 1]$ 

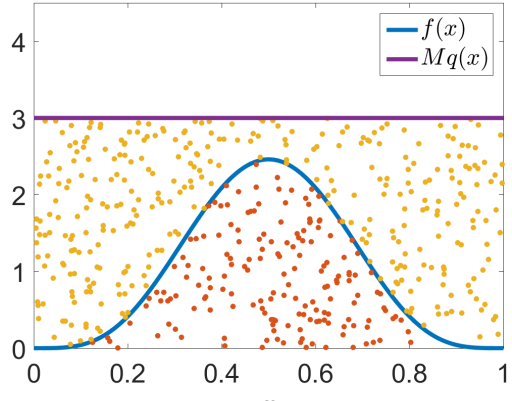

 $\boldsymbol{x}$ 

# Calculating a minimal M

Assume you have for  $\alpha, \beta \geq 1$ 

$$
f(x) = \frac{\Gamma(\alpha + \beta)}{\Gamma(\alpha)\Gamma(\beta)} x^{\alpha - 1} (1 - x)^{\beta - 1}, 0 < x < 1
$$

which is upper bounded on  $[0, 1]$ .

 $\blacktriangleright$  We have the proposal  $q(x) = \mathbb{I}_{(0,1)}(x)$  the uniform density on  $[0,1]$ . ▶ We need to find a bound M s.t.  $f(x)/g(x) \leq M$   $\iff$   $f(x) \leq M$ . We therefore want to set  $M = \max_{0 \le x \le 1} f(x)$  and we obtain by solving for  $f'(x) = 0$ 

$$
M = \frac{\Gamma(\alpha + \beta)}{\Gamma(\alpha)\Gamma(\beta)} \left(\frac{\alpha - 1}{\alpha + \beta - 2}\right)^{\alpha - 1} \left(\frac{\beta - 1}{\alpha + \beta - 2}\right)^{\beta - 1}
$$

which gives

$$
\frac{f(y)}{Mq(y)} = \frac{y^{\alpha - 1}(1 - y)^{\beta - 1}}{M'}.
$$

## Illustrations for multimodal distribution

- $I \subset X \in \mathbb{R}$  with multimodal pdf
- $\blacktriangleright$  Proposal density q is the pdf of a standardized normal

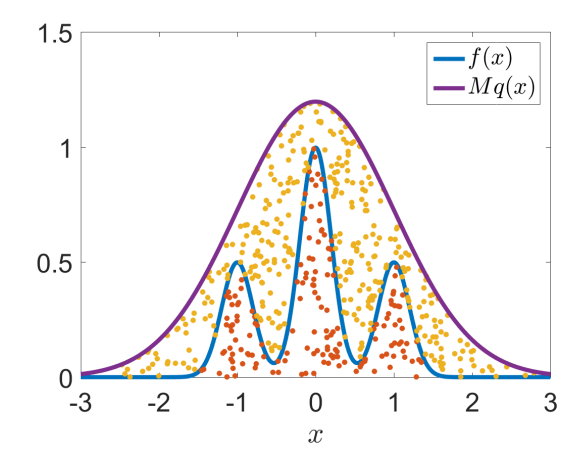

#### Normal example

- ► Let  $X \sim N(0, 1)$ , with pdf  $f_X(x) = \frac{1}{\sqrt{2}}$  $\frac{1}{2\pi}e^{\frac{-x^2}{2}}$ 2
- ► Consider as a proposal distribution  $Y \sim q$  the Cauchy distribution, with pdf  $q(x)=\frac{1}{\pi(1+x^2)}$
- $\blacktriangleright$  We can work out that  $\frac{f_X(x)}{q_Y(x)} \leq M$  for  $M =$  $\sqrt{2\pi}e^{-\frac{1}{2}}$
- ► We can generate Y from U using inversion  $Y = \tan(\pi(U \frac{1}{2}))$  $\frac{1}{2})$

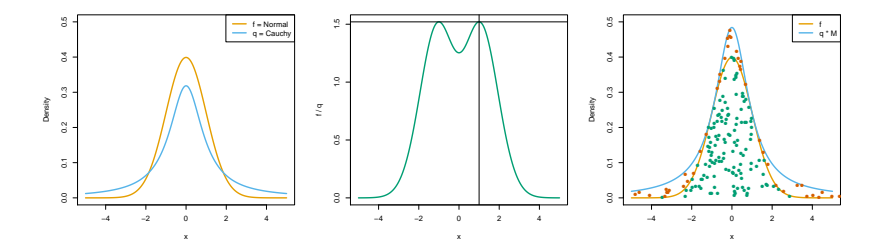

# Normal from Cauchy code

```
f_X <- function(x) { 1 / sqrt(2 * pi) * exp(-0.5 * x ** 2)}
f_Y <- function(x) { 1 / pi / (1 + x ** 2)}
M \leftarrow sqrt(2 * pi) * exp(-1 / 2)set.seed(914)
n \le -10000x \leftarrow \text{array}(NA, n)i <- 1 ## index
while(i \leq n) {
    U1 <- runif(1)
    Xp \leftarrow \tan(p_i \cdot (U1 - 0.5)) ## proposed
    U2 \leftarrow \text{runif}(1)if (U2 <= (f_X(Xp) / f_Y(Xp) / M)) {
         x[i] <- Xpi \leftarrow i + 1}
}
c(mean(x), var(x)) ## 0.007508397 0.985407347
```
Using a block uniform discrete proposal with a continuous target

- ► Let  $X = |Z|$ , with  $Z \sim N(0, 1)$ , *i.e.*  $f_X(x) = \frac{2}{\sqrt{2}}$  $\frac{2}{2\pi}e^{\frac{-x^2}{2}}$  for  $x>0$
- Consider bounding it by Y from a continuous analog of a  $Poisson(1)$ pmf
- **IF Then using inversion for a discrete rv, we can sample from a**  $Poisson$ the normal way, sampling the continuous version using another random uniform

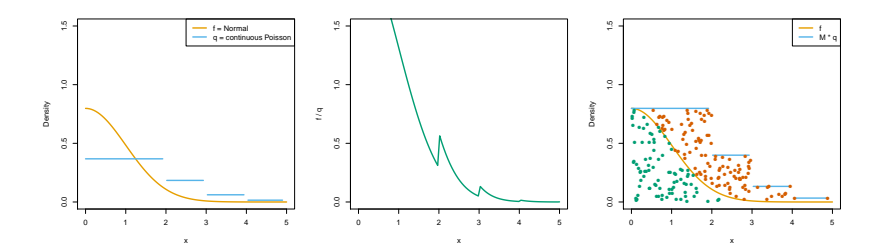

Code for inverse of a Poisson with rate 1

```
F_inverse_poisson <- function() {
    U \leftarrow \text{runif}(1)i \leftarrow 0done <- FALSE
    pL <- pU <- 0
    while(!done) {
         pU \leftarrow pU + exp(-1) / factorial(j)
         if ((pL <= U) & (U < pU)) {
              done <- TRUE
         } else {
              pL <- pU
             j \le -j + 1}
     }
    return(j)
}
```
## Code for truncated normal

```
set.seed(41)
n \le -10000x \leftarrow \text{array}(NA, n)i \leq -1M \leftarrow sqrt(2 / pi) * exp(1)while(i \leq n) {
     Xp \leftarrow F_{\text{inverse\_poisson}}() + runif(1)f \leftarrow 2 / (sqrt(2 * pi)) * exp(-0.5 * Xp**2)q \leftarrow \exp(-1) / factorial(floor(Xp))
     if (runif(1) \leq f / q / M) {
         x[i] <- Xp
         i \leftarrow i + 1}
}
c(mean(x), var(x)) ## 0.7981175 0.3605557
y \leftarrow abs(rnorm(n))c(mean(y), var(y)) ## 0.7951576 0.3681160
```
## Dealing with Unknown Normalising Constants

In most practical scenarios, we only know  $f(x)$  and  $q(x)$  up to some normalising constants; i.e.

$$
f(x) = \tilde{f}(x)/Z_f
$$
 and 
$$
q(x) = \tilde{q}(x)/Z_q
$$

where  $\tilde{f}(x),\tilde{q}(x)$  are known but  $Z_f=\int_{\Omega}\tilde{f}(x)dx$ ,  $Z_q=\int_{\Omega}\tilde{q}(x)dx$  are unknown/expensive to compute.

- $\blacktriangleright$  Rejection can still be used: Indeed  $f(x)/g(x)$  ≤ M for all  $x \in Ω$  iff  $\tilde{f}(x)/\tilde{q}(x) \leq M$ , with  $\tilde{M} = Z_f M/Z_a$ .
- $\triangleright$  Practically, this means we can ignore the normalising constants from the start: if we can find  $\tilde{M}$  to bound  $\tilde{f}(x)/\tilde{q}(x)$  then it is correct to accept with probability  $\hat{f}(x)/(\tilde{M}\tilde{q}(x))$  in the rejection algorithm. In this case the mean number N of accept/reject trials will equal  $Z_q\tilde{M}/Z_f$  (that is,  $M$  again).

Example without normalization: gamma random variables

 $\triangleright$  We want to simulate a random variable  $X \sim$ Gamma $(\alpha, \beta)$  which works for any  $\alpha > 1$  (not just integers);

$$
f(x) = \frac{x^{\alpha - 1} \exp(-\beta x)}{Z_f} \text{ for } x > 0, \quad Z_f = \Gamma(\alpha) / \beta^{\alpha}
$$

so  $\tilde{f}(x)=x^{\alpha-1}\exp(-\beta x)$  will do as our unnormalised target.

- $\triangleright$  We saw that for  $\alpha = a$  a positive integer we can simulate  $X \sim$  Gamma $(a, \beta)$  by adding a independent Exp( $\beta$ ) variables,  $Y_i \sim \textsf{Exp}(\beta)$ ,  $X = \sum_{i=1}^a Y_i$ .
- $\triangleright$  So we can sample densities "close" in shape to Gamma $(\alpha, \beta)$  since we can sample Gamma( $|\alpha|, \beta$ ). Perhaps we can use this as a proposal density?

### Gamma rvs bound

 $\triangleright$  Let  $a = |\alpha|$  and let's try to use Gamma $(a, b)$  as the proposal, so  $Y \sim$ Gamma $(a, b)$  for integer  $a \ge 1$  and some  $b > 0$ . The density of Y is

$$
q(x) = \frac{x^{a-1}\exp(-bx)}{Z_q} \text{ for } x > 0, \quad Z_q = \Gamma(a)/b^a
$$

so we can use  $\tilde{q}(x) = x^{a-1} \exp(-b x).$ 

▶ We have to check whether the ratio  $\tilde{f}(x)/\tilde{q}(x)$  is bounded over  $\mathbb{R}_+$ where

$$
\tilde{f}(x)/\tilde{q}(x) = x^{\alpha - a} \exp(-(\beta - b)x).
$$

 $\triangleright$  Consider (a)  $x \to 0$  and (b)  $x \to \infty$ . For (a) we need  $a \leq \alpha$  so  $a = |\alpha|$  is indeed fine. For (b) we need  $b < \beta$  (not  $b = \beta$  since we need the exponential to kill off the growth of  $x^{\alpha-a}$ ).

#### Gamma rvs bound continued

- $\triangleright$  Given that we have chosen  $a = |\alpha|$  and  $b < \beta$  for the ratio to be bounded, we now compute the bound.
- $\blacktriangleright \frac{d}{dx}(\tilde{f}(x)/\tilde{q}(x)) = 0$  at  $x = (\alpha a)/(\beta b)$  (and this must be a maximum at  $x \ge 0$  under our conditions on a and b), so  $\tilde{f}(x)/\tilde{q}(x) \leq M$  for all  $x \geq 0$  if

$$
\tilde{M} = \left(\frac{\alpha - a}{\beta - b}\right)^{\alpha - a} \exp(-(\alpha - a)).
$$

▶ So accept Y if  $U \leq \tilde{f}(Y)/\tilde{M}\tilde{q}(Y)$  where  $\tilde{f}(Y)/\tilde{M}\tilde{q}(Y) = Y^{\alpha-a}\exp(-(\beta-b)Y)/\tilde{M}.$ 

#### Gamma rvs and the best choice of b

- Any  $0 < b < \beta$  will do, but is there a best choice of b?
- I Idea: choose b to minimize the expected number of simulations of Y per sample  $X$  output.
- $\triangleright$  Since the number N of trials is Geometric, with success probability  $Z_f/(\tilde M Z_q)$ , the expected number of trials is  $\mathbb{E}(N)=Z_q\tilde M/Z_f.$  Now  $Z_f = \Gamma(\alpha) \beta^{-\alpha}$  where  $\Gamma$  is the Gamma function related to the factorial.
- ▶ Practice: Show that the optimal b solves  $\frac{d}{db}(b^{-a}(\beta b)^{-\alpha + a}) = 0$  so deduce that  $b = \beta(a/\alpha)$  is the optimal choice.

# Simulating normal random variables, revisited

► Recall  $f(x) = (2\pi)^{-\frac{1}{2}} \exp(-\frac{1}{2})$  $(\frac{1}{2}x^2)$  and  $q(x) = 1/\pi/(1+x^2)$ . We have  $\tilde{f}(x)$  $\frac{f(x)}{\tilde{q}(x)} = (1+x^2) \exp\left(-\frac{1}{2}\right)$  $\left(\frac{1}{2}x^2\right) \leq 2/$  $\sqrt{e} = \tilde{M}$ 

which is attained at  $\pm 1$ .

 $\blacktriangleright$  Hence the probability of acceptance is

$$
\mathbb{P}\left(U \le \frac{\tilde{f}(Y)}{\tilde{M}\tilde{q}(Y)}\right) = \frac{Z_f}{\tilde{M}Z_q} = \frac{\sqrt{2\pi}}{\frac{2}{\sqrt{e}}\pi} = \sqrt{\frac{e}{2\pi}} \approx 0.66
$$

and the mean number of trials to success is approximately  $1/0.66 \approx 1.52$ . (which matches our M from earlier)

# Rejection Sampling in High Dimension

 $\blacktriangleright$  Consider

$$
\tilde{f}(x_1, ..., x_d) = \exp\left(-\frac{1}{2}\sum_{k=1}^d x_k^2\right)
$$

and

$$
\tilde{q}(x_1, ..., x_d) = \exp\left(-\frac{1}{2\sigma^2} \sum_{k=1}^d x_k^2\right)
$$

For  $\sigma > 1$ , we have

$$
\frac{\tilde{f}(x_1, ..., x_d)}{\tilde{q}(x_1, ..., x_d)} = \exp\left(-\frac{1}{2}\left(1 - \sigma^{-2}\right)\sum_{k=1}^d x_k^2\right) \le 1 = \tilde{M}.
$$

**If** The acceptance probability of a proposal for  $\sigma > 1$  is

$$
\mathbb{P}\left(U \le \frac{\tilde{f}(X_1, ..., X_d)}{\tilde{M}\tilde{q}(X_1, ..., X_d)}\right) = \frac{Z_f}{\tilde{M}Z_q} = \sigma^{-d}.
$$

 $\blacktriangleright$  The acceptance probability goes exponentially fast to zero with d. Part A Simulation. HT 2020. R. Davies. 27 / 28

# Recap

- $\blacktriangleright$  Rejection sampling relies on the idea that sampling uniformly from the area under your target density will return random variables distributed according to your target density
- $\blacktriangleright$  To do this, you need a proposal density q that covers your target density  $f$ , where your proposal density is easily to sample from
- ► Given a bound M with  $f(x)/q(x) \leq M \,\forall x$ , then rejection sampling is
	- $\triangleright$  Draw  $Y \sim q$  and  $U \sim \mathcal{U}[0,1]$
	- $\blacktriangleright$  Keep  $X = Y$  if  $U \leq \frac{f(Y)}{g(Y)M}$  $q(Y)M$

▶ Then  $X \sim f$ , and  $M$  is the expected number of samples per returned X